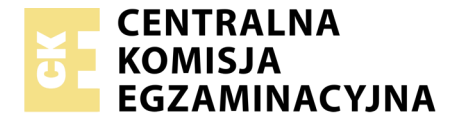

Nazwa kwalifikacji: **Tworzenie aplikacji internetowych i baz danych oraz administrowanie bazami** Oznaczenie kwalifikacji: **E.14** Wersja arkusza: **SG**

> **E.14-SG-20.06** Czas trwania egzaminu: **60 minut**

#### **EGZAMIN POTWIERDZAJĄCY KWALIFIKACJE W ZAWODZIE Rok 2020 CZĘŚĆ PISEMNA**

#### **PODSTAWA PROGRAMOWA 2012**

#### **Instrukcja dla zdającego**

- 1. Sprawdź, czy arkusz egzaminacyjny zawiera 10 stron. Ewentualny brak stron lub inne usterki zgłoś przewodniczącemu zespołu nadzorującego.
- 2. Do arkusza dołączona jest KARTA ODPOWIEDZI, na której w oznaczonych miejscach:
	- wpisz oznaczenie kwalifikacji,
	- zamaluj kratkę z oznaczeniem wersji arkusza,
	- wpisz swój numer PESEL\*,
	- wpisz swoją datę urodzenia,
	- przyklej naklejkę ze swoim numerem PESEL.
- 3. Arkusz egzaminacyjny zawiera test składający się z 40 zadań.
- 4. Za każde poprawnie rozwiązane zadanie możesz uzyskać 1 punkt.
- 5. Aby zdać część pisemną egzaminu musisz uzyskać co najmniej 20 punktów.
- 6. Czytaj uważnie wszystkie zadania.
- 7. Rozwiązania zaznaczaj na KARCIE ODPOWIEDZI długopisem lub piórem z czarnym tuszem/ atramentem.
- 8. Do każdego zadania podane są cztery możliwe odpowiedzi: A, B, C, D. Odpowiada im następujący układ kratek w KARCIE ODPOWIEDZI:

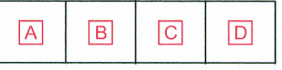

- 9. Tylko jedna odpowiedź jest poprawna.
- 10. Wybierz właściwą odpowiedź i zamaluj kratkę z odpowiadającą jej literą np., gdy wybrałeś odpowiedź, "A":

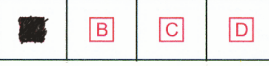

11. Staraj się wyraźnie zaznaczać odpowiedzi. Jeżeli się pomylisz i błędnie zaznaczysz odpowiedź, otocz ją kółkiem i zaznacz odpowiedź, którą uważasz za poprawną, np.

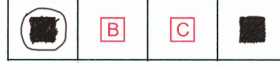

12. Po rozwiązaniu testu sprawdź, czy zaznaczyłeś wszystkie odpowiedzi na KARCIE ODPOWIEDZI i wprowadziłeś wszystkie dane, o których mowa w punkcie 2 tej instrukcji.

#### **Pamiętaj, że oddajesz przewodniczącemu zespołu nadzorującego tylko KARTĘ ODPOWIEDZI.**

*Powodzenia!*

*\* w przypadku braku numeru PESEL – seria i numer paszportu lub innego dokumentu potwierdzającego tożsamość*

### **Zadanie 1.**

Wskaż znacznik pozwalający na zapisanie tekstu nieprawidłowego lub nieodpowiedniego w sposób przekreślony.

- A.  $\langle s \rangle \langle s \rangle$
- B.  $$
- $C.$   $\langle em \rangle$   $\langle /em \rangle$
- D.  $\langle \text{sub} \rangle$   $\langle \text{sub} \rangle$

# **Zadanie 2.**

Znacznik <pre> </pre> jest stosowany w celu wyświetlenia

- A. znaku przekreślenia.
- B. znaku wielokropka.
- C. treści polską czcionką.
- D. treści czcionką o stałej szerokości.

#### **Zadanie 3.**

<meta name="description" content="...">

W znaczniku meta w miejsce kropek należy wpisać

- A. nazwę edytora.
- B. język dokumentu.
- C. streszczenie treści strony.
- D. informację o dostosowaniu do urządzeń mobilnych.

# **Zadanie 4.**

W której części dokumentu HTML należy umieścić wewnętrzny arkusz stylów?

- A. W ciele strony.
- B. W części nagłówkowej strony.
- C. W skrypcie dołączonym do strony.
- D. Wewnątrz znacznika, którego styl dotyczy.

#### **Zadanie 5.**

Aby dołączyć kaskadowy arkusz stylów zapisany w zewnętrznym pliku, należy użyć następującego fragmentu kodu HTML

- A. <meta charset="styl.css" />
- B. <div id="styl.css" relation="css" />
- C. <optionvalue="styl.css" type="text/css" />
- D. <link rel="stylesheet" type="text/css" href="styl.css" />

# **Zadanie 6.**

Głównym celem stosowania edytora WYSIWYG jest

- A. szybka wizualizacja tworzonej strony.
- B. wyszukiwanie błędów w bazie danych.

 $\left\{ \right\}$ 

- C. pobieranie z Internetu kompletnych portali WWW.
- D. zautomatyzowanie odtwarzania plików multimedialnych.

# **Zadanie 7.**

```
body {
  border:
           2px;height:
           600px;width:
           560px;
```
Projektując stronę internetową, umieszczono kod definiujący jej styl. Jaką szerokość pozostawiono na treść strony?

- A. 2 px
- B. 560 px
- C. 600 px
- D. 640 px

# **Zadanie 8.**

Aby obsłużyć połączenie z bazą MySQL podczas tworzenia aplikacji internetowej, można wykorzystać język

- A. CSS
- B. PHP
- C. HTML
- D. XHTML

# **Zadanie 9.**

Aby wskazać błędy składniowe w kodzie HTML, należy zastosować

- A. debugger.
- B. walidator.
- C. interpreter.
- D. kompilator.

# **Zadanie 10.**

Wielkość grafiki JPEG umieszczonej na stronie internetowej może mieć wpływ na

- A. długość czasu ładowania strony.
- B. błędy składniowe języka HTML.
- C. szybszą weryfikację odnośników.
- D. kompatybilność z systemem Windows.

# **Zadanie 11.**

Wśród czterech podstawowych kolorów modelu barw CMYK jest

- A. czarny.
- B. zielony.
- C. brązowy.
- D. pomarańczowy.

#### **Zadanie 12.**

Formatem o najwyższej rozpiętości tonalnej wśród wymienionych jest

- A. PNG
- B. BMP
- C. RAW
- D. JPEG

### **Zadanie 13.**

Która cecha grafiki wektorowej jest prawdziwa?

- A. Raz utworzoną nie można edytować.
- B. Grafika wektorowa jest nieskalowalna.
- C. Nie można przetworzyć ją na grafikę rastrową.
- D. Grafika wektorowa jest niezależna od rozdzielczości.

### **Zadanie 14.**

Dokonując konwersji obrazu z 8 bitową głębią kolorów na obraz z 4 bitową głębią, liczba kolorów zmniejszy się o

- A. 16 B. 24
- C. 240
- D. 256

# **Zadanie 15.**

Który z podanych formatów można zapisać materiał wideo wraz ze ścieżką dźwiękową?

- A. MP4
- B. AAC
- C. WAV
- D. WMA

# **Zadanie 16.**

Kompresja bezstratna pliku graficznego gwarantuje

- A. lepszą jakość.
- B. mniejszą liczbę warstw.
- C. pierwotną jakość grafiki.
- D. rozmiar większy niż grafika oryginalna.

# **Zadanie 17.**

Odpowiednia kolejność procesów przetwarzania analogowo-cyfrowego dźwięku to:

- A. próbkowanie, kwantyzacja, kodowanie.
- B. próbkowanie, kodowanie, kwantyzacja.
- C. kwantyzacja, próbkowanie, kodowanie.
- D. kwantyzacja, kodowanie, próbkowanie.

#### **Zadanie 18.**

Która z funkcji SQL **nie pobiera** argumentów?

- A. len
- $B$  now
- C. year
- D. upper

### **Zadanie 19.**

Które z zapytań SQL, wybiera nazwiska z tabeli *klient*, które są minimum jednoliterowe i rozpoczynają się od litery Z?

A. SELECT nazwisko FROM klient WHERE nazwisko='Z?';

- B. SELECT nazwisko FROM klient WHERE nazwisko='Z\_?';
- C. SELECT nazwisko FROM klient WHERE nazwisko LIKE 'Z%';
- D. SELECT nazwisko FROM klient WHERE nazwisko LIKE 'Z %';

#### **Zadanie 20.**

... FOREIGN KEY (imie) REFERENCES obiekty(imiona) ...

Fragment kodu SQL oznacza, że klucz obcy

- A. łączy się z kolumną imiona.
- B. znajduje się w tabeli obiekty.
- C. jest referencją do samego siebie.
- D. ustawiony jest na kolumnie obiekty.

#### **Zadanie 21.**

Na obrazie przedstawiono wybór formatu pliku importującego bazę danych. Którego formatu należy użyć, jeżeli dane są wyeksportowane z programu Excel i zapisane tekstowo z zastosowaniem przecinka do rozdzielenia wartości pól?

- A. SQL
- B. CSV
- C. XML
- D. ESRI

#### Format:

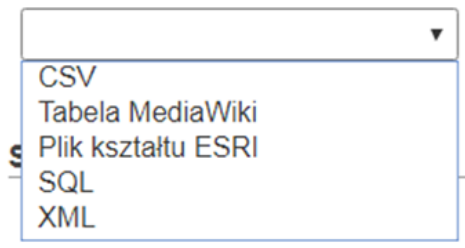

# **Zadanie 22.**

Obiekt bazy danych, którego głównym przeznaczeniem jest drukowanie lub wyświetlanie zestawień danych, to

- A. makro.
- B. raport.
- C. moduł.
- D. formularz.

#### **Zadanie 23.**

Aby zmienić maksymalną długość pola *imie* w tabeli *klienci* na 30 znaków, należy użyć w języku SQL następującego kodu

A. ALTER TABLE klienci MODIFY COLUMN imie VARCHAR(30);

B. CHANGE TABLE klienci TO COLUMN imie SET CHAR(30);

C. CHANGE TABLE klienci MODIFY imie CHAR(30);

D. ALTER TABLE klienci CHANGE imie TEXT;

### **Zadanie 24.**

Poziom izolacji transakcji Repeatable Read (tryb powtarzalnego odczytu) stosowany przez MS SQL wiąże się z problemem

- A. odczytów widm.
- B. utraty aktualizacji.
- C. brudnych odczytów.
- D. niepowtarzalnych odczytów.

#### **Zadanie 25.**

Rozwinięcie słowne akronimu ACID w SQL to

- A. atomic, comming, is, do.
- B. atomic, consistent, iss, dependable.
- C. atomic, consistent, isolated, durable.
- D. atomic, constaint, isolated, dependable.

#### **Zadanie 26.**

Które z poleceń nadaje najniższy poziom uprawnień użytkownikowi *uczen* pod względem modyfikacji danych i struktury tabel?

- A. GRANT DROP ON szkola.przedmioty TO uczen;
- B. GRANT SELECT ON szkola.przedmioty TO uczen;
- C. GRANT INSERT, DROP ON szkola.przedmioty TO uczen;
- D. GRANT ALTER, SELECT ON szkola.przedmioty TO uczen;

# **Zadanie 27.**

Wskaż poprawny składniowo warunek zapisany w języku PHP i sprawdzający brak połączenia z bazą MySQL.

```
A. if (mysql connect error())()
B. if {mysql \nconnect \nerror()}{}C. if (mysqli connect errno()) { }
D. if \{mysgl_i \} connect error() \{\}
```
# **Zadanie 28.**

Do utworzenia kopii zapasowej bazy danych w MySQL należy użyć polecenia

- A. mysqlslap
- B. mysqldump
- C. mysqlcheck
- D. mysqlreplicate

# **Zadanie 29.**

W bazie danych samochodów pole *kolor* z tabeli *samochody* przyjmuje wartości kolorów jedynie ze słownika *lakier*. Aby połączyć tabele *samochody* i *lakier* relacją należy, zastosować kwerendę

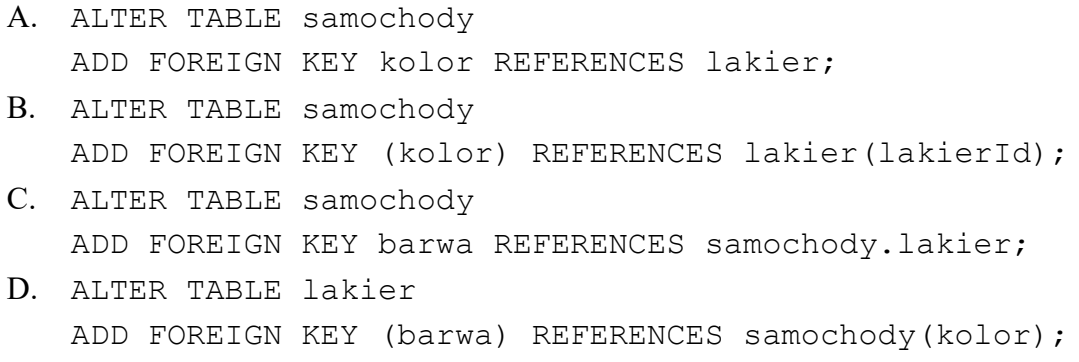

# **Zadanie 30.**

Który typ należy zastosować, aby pole bazy danych przyjmowało liczby rzeczywiste?

- A. INT
- B. CHAR
- C. FLOAT
- D. VARCHAR

# **Zadanie 31.**

Który typ języka PHP umożliwia przechowywanie wielu wartości z możliwością ich indeksowania?

- A. float
- B. array
- C. double
- D. boolean

# **Zadanie 32.**

 $\langle$ ?php  $\text{\$a=''Ala''$}$  $a := "Ola";$ echo \$a;  $?$ 

Która informacja dotycząca przedstawionego kodu jest prawdziwa?

- A. Zostanie wypisany komunikat "OlaAla".
- B. Znak kropki "." jest operatorem konkatenacji.
- C. Znak "=" jest operatorem porównania dwóch zmiennych.
- D. W zmiennej *\$a* wartość "Ala" zostanie zamieniona na wartość "Ola".

#### **Zadanie 33.**

```
\langle?php
for (\hat{a}i = 1; \hat{a}i \le 7; \hat{a}i += 3) {
       print(\$i);\}2>
```
Wynikiem wykonania przedstawionego kodu PHP jest wypisanie wartości

A. 14 B. 47 C. 136 D. 147

#### **Zadanie 34.**

```
\langle?php
class a {
      public $b;
      public $c;
      public function d(){}
    2><sup>)</sup>
```
W przedstawionej klasie zdefiniowano

- A. dwa obiekty.
- B. dwie metody.
- C. jedną właściwość.
- D. dwie właściwości.

#### **Zadanie 35.**

W języku PHP, aby usunąć spacje z początku i końca ciągu znaków, można użyć funkcji

```
A. sort()
```
- $B.$  trim()
- C. time()
- D. strlen()

# **Zadanie 36.**

- 1. Wyświetlić okno do wpisania wartości z poleceniem "Podaj kwalifikacie: ". następnie po zatwierdzeniu
- 2. Umieścić napis na stronie internetowej, gdzie w miejscu kropek znajduje się wartość pobrana z okna "Kwalifikacja: ... "

Aby w JavaScript wykonać wymienione kroki, należy w znaczniku <script> umieścić kod

- A. A = prompt("Podaj kwalifikację: "); document.write("Kwalifikacia: " + A); B. A = prompt("Podaj kwalifikację: "); document.write("Kwalifikacja: ".A); C. A = alert("Podaj kwalifikację: "); document.write("Kwalifikacja: " + A); D. A << prompt("Podaj kwalifikację: ");
- document.write("Kwalifikacja: " + A);

#### **Zadanie 37.**

Zestaw komponentów i podprogramów służący pisaniu aplikacji, który ponadto narzuca szkielet wyglądu aplikacji, jej strukturę, a czasem nawet wzorzec według którego ma powstać aplikacja, to

- A. bliblioteka.
- B. framework.
- C. komponent.
- D. middleware.

#### **Zadanie 38.**

 $\beta a$  = new mysqli('b', 'c', 'd', 'e')

```
W języku PHP, aby połączyć się z bazą danych MySQL przy pomocy biblioteki mysqli, stosując 
zamieszczony zapis, w miejscu litery 'c' należy zapisać
```
- A. hasło użytkownika.
- B. nazwę bazy danych.
- C. nazwę użytkownika.
- D. lokalizację serwera bazy danych.

#### **Zadanie 39.**

W języku PHP zmiennej *a* przypisano tekst, w którym kilkukrotnie występuje słowo *Kowalski.* Aby jednym pleceniem zmienić w zmiennej *a* wszystkie wystąpienia słowa *Kowalski* na słowo *Nowak*, należy zastosować polecenie

```
A. $a = str rep('Kowalski', 'Nowak', $a);
B. \hat{a} = str replace('Nowak', 'Kowalski');
C. $a = str replace('Kowalski', 'Nowak', $a);
D. \varphi_a = \text{str replace('Nowak', 'Kowalski', \varphi_a)};
```
# **Zadanie 40.**

W języku HTML, aby utworzyć pole edycyjne do wpisywania hasła, w którym wpisywany tekst jest maskowany (zastępowany kropkami), należy użyć znacznika

- A. <input type="password" />
- B. <input name="password" />
- C. <form input type="password" />
- D. <form="password" type="password" />